### Редакційна колегія:

Головний редактор:

к.т.н., проф. Середа Л.П. (м. Вінниця) Перший заступник головного редактора:

д.т.н., проф. Зайончковський Г.Й., президент АС ПГП (НАУ, м. Київ) Заступники головного редактора:

д.т.н., проф. Струтинський В.Б. (м. Київ) д.т.н., проф. Яхно О.М. (м. Київ) к.т.н., проф. Іванов М.І. (м. Вінниця) к.т.н., с.н.с. Бадах В.М (м. Київ) Члени редакційної колегії:

д.т.н., проф. Анісімов В.Ф. (м. Вінниця) д.т.н., проф. Лисогор В.М. (м. Вінниця) д.т.н., проф. Іскович-Лотоцький Р.Д. (м. Вінниця) д.т.н., проф. Бочаров В.П. (м. Київ) д.т.н., проф. Лур'є З.Я. (м. Харків) д.т.н., проф. Нахайчук О.В. (м. Вінниця)

д.т.н., проф. Паламарчук І.П. (м. Вінниця) ден, проф. Калетнік Г.М. (м. Вінниця) Секретаріат:

Відповідальний секретар:

к.т.н., доц. Переяславський О.М. (м. Вінниця)

Заступники відповідального секретаря:

дт.н., проф. Луговський О.Ф. (м. Київ) ктн. доц. Верба II. (м. Київ) Асоційовані члени редакційної колегії віл регіонів України: д.т.н., проф. Кузнецов Ю.М. (м. Київ)

д.т.н., проф. Павленко I.I. (м. Кіровоград) д.т.н., проф. Сахно Ю.О. (м. Чернігів) д.т.н., проф. Усов А.В. (м. Одеса) д.т.н., проф. Батлук В.А. (м. Львів) д.т.н., проф. Михайлов О.М. (м. Донецьк) д.т.н., проф. Мельничук П.П. (м. Житомир) дт.н., проф. Ковальов В.Д. (м. Краматорськ) д.т.н., проф. Фінкельштейн З.Л. (м. Алчевськ) д.т.н., проф. Проволоцький О.Є. (м. Дніпропетровськ) д.т.н., проф. Осенін Ю.І. (м. Луганськ) д.т.н., проф. Скляревський О.М. (м. Санкт-Петербург, Росія) д.т.н., проф. Панченко А.І. (м. Мелітополь) ктн. Кармугин Б.В. (м. Київ) дт.н. Трофімов В.А. (м. Київ) ктн., доц. Жук В.М. (м. Львів)

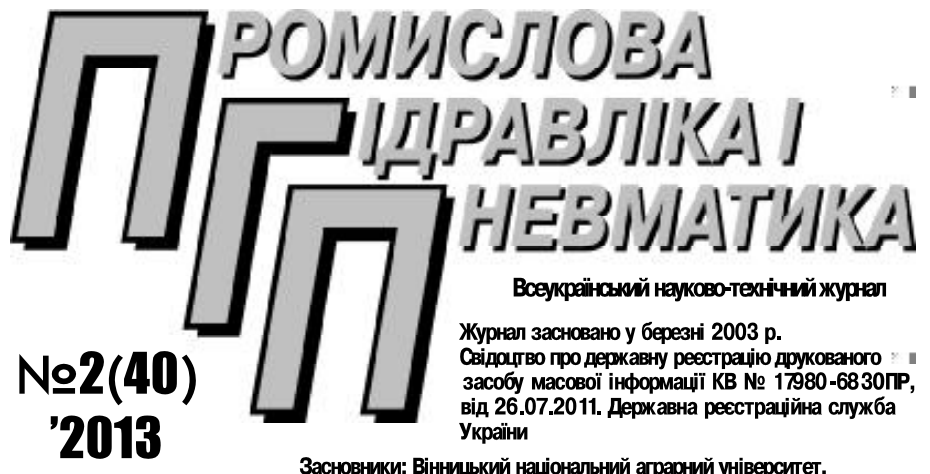

Асоціація спеціалістів промислової гідравліки і пневматики

Номер друкується згідно з рішенням Вченої ради ВНАУ (протокол № 7 від 22.02.2013 р.)

Журнал рішенням президії ВАК України від 30 червня 2004 р. № 3-05/7 влючено до переліку наукових фахових видань (бюлетень ВАК України, № 8, 2004 р.)

### **3MICT**

#### ЗАГАЛЬНІ ПИТАННЯ ПРОМИСЛОВОЇ ГІДРАВЛІКИ І ПНЕВМАТИКИ

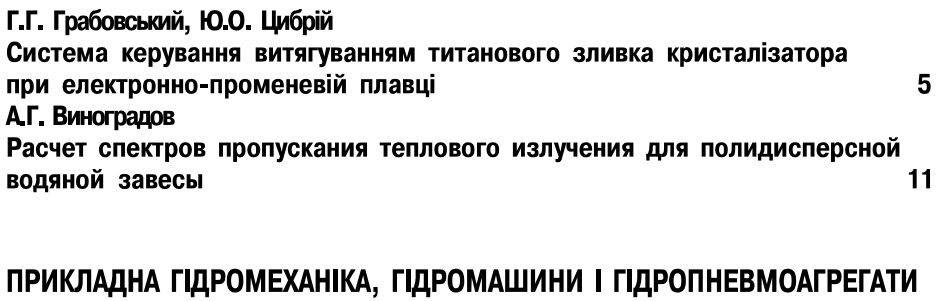

### $\mathsf{r}$

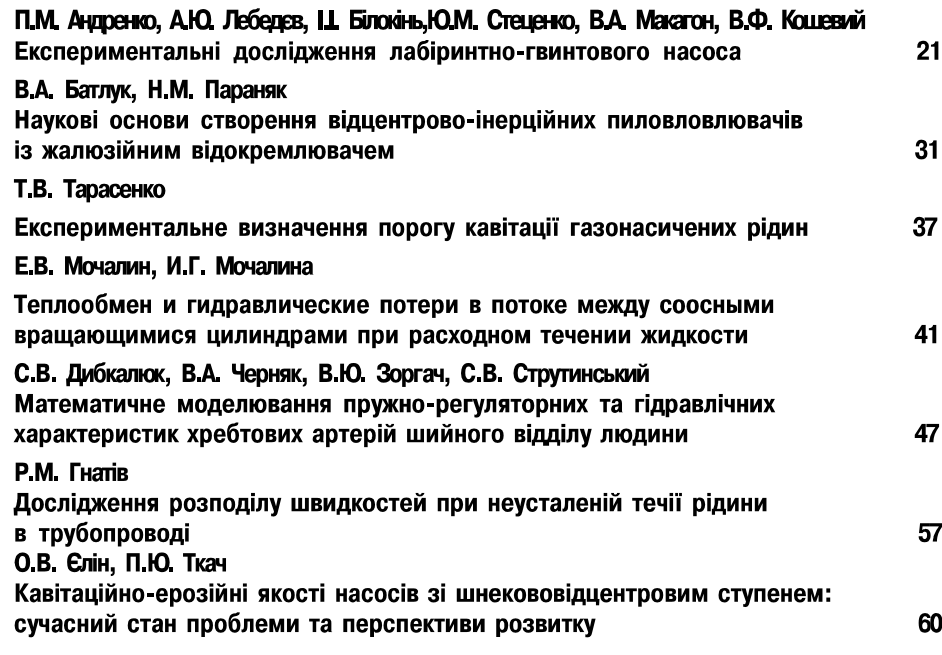

#### СИСТЕМИ ПРИВОДІВ. ТЕХНОЛОГІЯ І ОБЛАДНАННЯ МАШИНОБУДІВНОГО ВИРОБНИЦТВА. МЕХАТРОНІКА

#### Г.Й. Зайончковський

Оцінка динамічних і протифлатерних властивостей гідромеханічних слідкуючих рульових приводів систем керування літаків

Асоційовані зарубіжні члени редакційної колегії:

дт.н., проф. Попов Д.М. (м. Москва, Росія) д.т.н., проф. Єрмаков С.О. (м. Москва, Росія) д.т.н., проф. Іванов Г.М. (м. Москва, Росія) д.т.н., проф. Нагорний В.С. (м. Санкт-Петербург, Росія) д.т.н., проф. Чегодаєв Д.Є. (м. Самара, Росія) к.т.н., с.н.с. Малишев Є.А. (м. Москва, Росія) кт.н., доц. Ащеулов О.В. (м. Санкт-Петербург, Росія) к.т.н., с.н.с. Колеватов Ю.В. (м. Новосибірськ, Росія) дт.н., проф. Метлюк Н.Ф. (м. Мінськ, Республіка Білорусь) к.т.н., проф. Немировський I.А. (Ізраїль) д.т.н., проф. Врублевський А. (Польща) д.т.н., проф. Христов Х. (Болгария) д.т.н., проф. Неделчева П. (Болгария)

Адреса редакції:

21008, м. Вінниця вул. Сонячна, 3, Вінницький національний аграрний університет тел.: (0432) 57-42-27, 43-72-30 e-mail: jornal-pgp@ukr.net

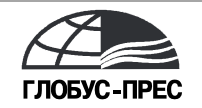

21021, м. Вінниця, 600-річчя, 15 Свідоцтво про внесення до Державного реєстру ДК № 1077 тел. (+38 0432) 699-149

E-mail: globustam@rambler.ru

Технічний редактор О.А. Мельниченко Комп'ютерна верстка О.В. Ступак Коректор Є.Н. Гонта

Здано до набору 12.07.2013. Підписано до друку 13.09.2013. Формат 60х84/16. Папір офсетний. Гарнітура JOURNAL Друк офсетний. Ум. друк. арк. 21. Зам. № 13-18. Наклад 100 прим.

# **3MICT**

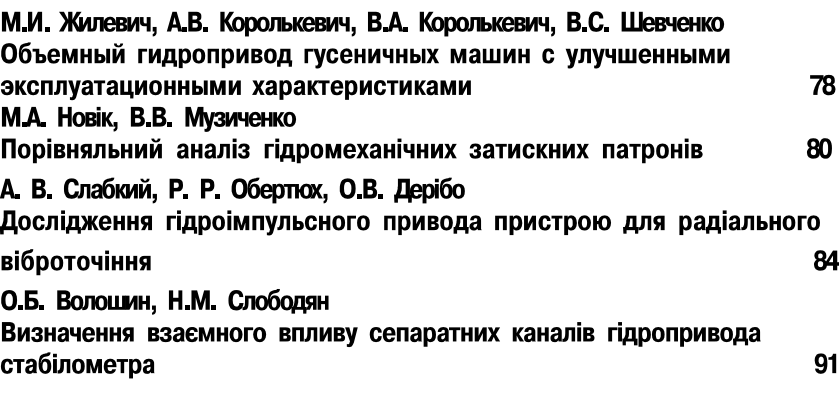

#### МЕХАНІЗАЦІЯ СІЛЬСЬКОГОСПОДАРСЬКОГО ВИРОБНИЦТВА

А.Ф. Головчук Гідростатична передача з вільнопоршневим гідростатична передача з вільнопоршневим двигуном-гідронасосом 97

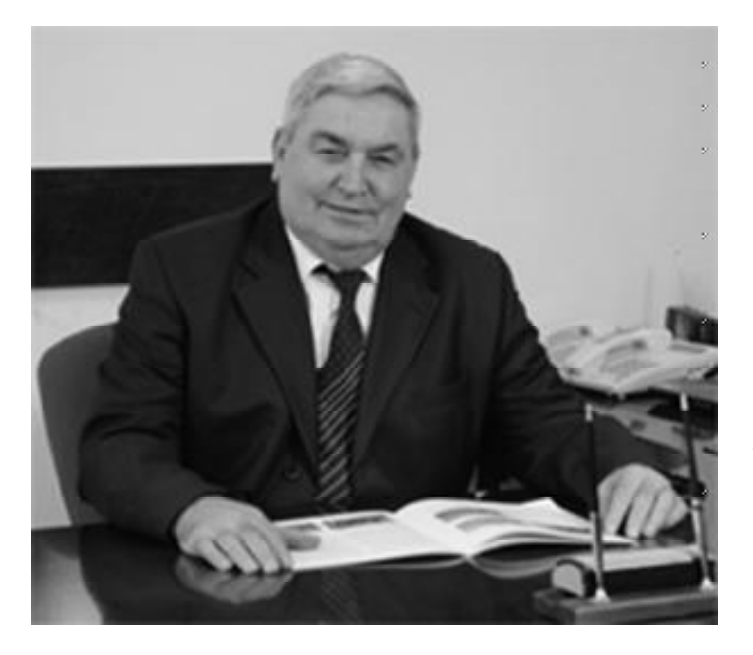

## Шановні друзі!

Ви тримаете в руках ювілейний ВИПУСК ВИДАННЯ, ЯКИМ ЗНАМЕНУЄ ЪСЯ ДЕСЯТИРІЧЧЯ З МОМЕНТУ ВИХОДУ В Україні нового спецалізсваного науково-технічного журналу «Промислова гідравліка і пневматика».

На час сапочаткуванну виходу

журналу існували деякі сумніви чи буде сприйняте науковим товариством новевидання, яке не мало аналогів ні в Україні, ні раніше в СРСР. Але вжез самого початку виходу журналу стато зрозум лим, щовін ві дриває для наукової спільноти чималий потенціал спеціалістів промислової пдоавліки і пневматики вітчизняних навчальних закладів, наукових установ і органі ацій, пі дриємств дозволяє представити на його сторінках широкий спектр розробок у рі вих напрямах - гідроае ромеханіці, гі дота пневмомацинобудуванні, мехатроніці, розробленні гідравлі них та пневлатичних систем для різних галузей виробництва.

За десять років існування журналу «Промислова гідравліка і пневматика» опубліковано майже 900 статей, кількість авторів публікаці й наближається до 200. В журналі представлено розробки науковців та виробниників провідних техні них університе тів України, низки відрмих інститутів Національної академії наук України, АНТК «Антонов», Київського ЦКБА «Арма» та інших наукових і промислових підприємств. З журналом плі в р співпрацюють науковці Росі ї Бі срусі ї Польщі, Болгарії.

I з задоволенням відзначаємо активну участь молодих науковців, що працюють у галуз, і те, що їх досягнення стали відомим широкому загалу науковців і виробників вперце на сторінках саме нашого фахового журналу. Це сприяло успіхам багатьох зних у науковій діяльності, і ми сподваєм ссь що їх подальші наукові пошуки матимуть потужний розвиток, про що ми безперечно повідомлятиме на сторінках нашого видання.

Журнал отримав багато схвальних ві дуків ві допеціалістів, за щоми над заичайно вдячні авторам за високий науковий рівень представлених матеріалів, ві довідальне ставлення до підготовки статей. Але за умов сьогодення є необхі дим подальше удосконалення журналу через підвищення рівня підготовки статей до публікації відпові до до сучасних

вимот науково-меричних систем, до яких має бути включено і наше видання.

Редакційна колетія працює у цьому напрямі і знаходить розуміння з боку авторів. Цяконструктивна співпраця дозволить публікаціям журналу підвищити рівень конкурентоспроможності серед аналогічних видань у світовому науковому процесі.

Бажаємо усім нових творчих успіхів, нових пошуків, досягнень і публікацій у журналі!

Головний редактор

Л. Середа